## **Vulnerability Reports**

The Vulnerability Reports page shows threat intelligence on vulnerabilities.

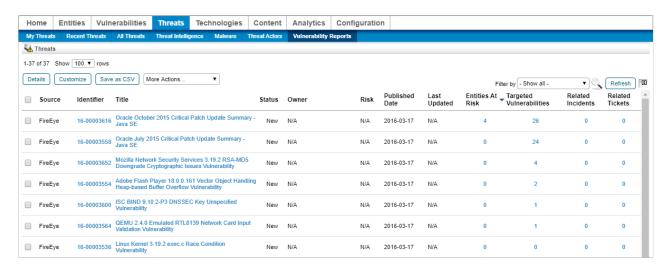

The Vulnerability Reports page.

The default sorting is by Entities at Risk, then Targeted Vulnerabilities, then Related Incidents, and then Risk in descending order. Each of the columns is sortable in ascending or descending order.